# **LINEE GUIDA PER LA CORRETTA STESURA DELL'ELABORATO FINALE**

# **COS'È UNA TESI?**

La tesi è frutto dell'elaborazione personale su un argomento specifico scelto in base all'interesse dello studente e dovrebbe testimoniare la padronanza delle competenze apprese durante gli studi universitari. Nella tesi dovrebbe dunque emergere la capacità di strutturare una ricerca secondo l'obiettivo prefissato, di esporre chiaramente le idee per condurre il lettore a seguire il discorso e condividere, o comunque prendere atto, delle conclusioni. Oltre ai contenuti e alla progressione delle idee, particolare attenzione va posta **alla forma**, alla **chiarezza espositiva** e alla **cura del testo**.

### **DA DOVE INIZIARE?**

Posto che la tesi è sempre un lavoro di ricerca, tuttavia essa può assumere fondamentalmente un carattere *argomentativo/compilativo* oppure *di indagine e/o sperimentale*, a partire da un preciso tema corrispondente ad un oggetto di studio ben definito. Si tratta di un elaborato scritto che deve risultare da un progetto di lavoro con una ipotesi ed un percorso conseguente e congruente. La tesi **compilativa** prevede la raccolta e lo studio di una bibliografia più o meno estesa. Successivamente si passa all'analisi scritta dei contenuti con il fine di approfondire un determinato argomento di una disciplina.

Si consiglia di scegliere questo tipo di tesi se si vuole approfondire una determinata tematica attraverso lo studio di libri/articoli scientifici.

Per quanto riguarda la tesi **sperimentale**, allo studio e all'analisi della bibliografia si aggiunge una sezione dedicata all'attività di ricerca del laureando organizzata secondo un progetto. L'obiettivo è quello di apportare dei cambiamenti rispetto ad una situazione iniziale.

# **COME SI SCEGLIE IL RELATORE DI TESI?**

Nella scelta del **relatore** ci sono due approcci possibili: (A) conoscere già l'argomento della tesi e cercare un **relatore** specializzato nel campo di riferimento, oppure (B) essere aperti a proposte per l'argomento.

Nelle pagine dei corsi di Scienze Psicologiche per la Formazione e di Psicologia per la Formazione, è presente uno spazio con alcune proposte di tesi o di stage di alcuni docenti:

https://www.corsi.univr.it/?ent=cs&id=860&menu=studiare&tab=provafinale&aa=2022/2023&lang=it

# **STRUTTURA DELLA TESI**

#### **Frontespizio**

- $\rightarrow$  Nome dell'ateneo e Dipartimento/Scuola di afferenza (vedere Template)
- $\rightarrow$  Corso di laurea del laureando
- $\rightarrow$  Titolo dell'elaborato
- $\rightarrow$  Dati del relatore/trice e del laureando/a e l'anno accademico
- ® Il logo può essere utilizzato **solo** nelle pubblicazioni approvate dall'Università di Verona.

#### **Indice**

 $\rightarrow$  Organizzato in capitoli, paragrafi ed eventuali sotto-paragrafi

#### **Introduzione**

- $\rightarrow$  Breve premessa con motivazioni circa la scelta del tema
- $\rightarrow$  Presentazione del tema e del progetto di lavoro connesso
- $\rightarrow$  Esplicitazione dei risultati attesi

#### **Base teorica dell'oggetto di studio**

- $\rightarrow$  Cornice scientifica di riferimento
- $\rightarrow$  Breve rassegna dei riferimenti scientifici più significativi e più recenti rispetto all'argomento di studio della tesi

#### **Analisi critica del tema**

- $\rightarrow$  Argomentazione ed analisi critica del tema (nel caso di una tesi compilativa/argomentativa)
- $\rightarrow$  Definizione del problema o dei problemi di indagine (se si tratta di ricerca o di lettura o di rilettura critica di un caso o di un'esperienza) con definizione di una o più ipotesi di ricerca.

#### **Procedura e metodo**

 $\rightarrow$  Descrizione della procedura del lavoro adottata (nel caso di un lavoro teorico/compilativo o descrizione di un caso o di un'esperienza), del metodo e degli strumenti impiegati (nel caso di un lavoro empirico)

#### **Discussione dei risultati**

- $\rightarrow$  Presentazione e discussione dei risultati (nel caso di ricerca empirica)
- $\rightarrow$  Eventuale problematizzazione e prospettive di sviluppi ulteriori (nel caso di un lavoro teorico/compilativo, analisi di casi e di esperienze)

#### **Conclusioni**

 $\rightarrow$  Ripresa dei problemi posti alla base della tesi e sintesi dei più significativi risultati raggiunti che apportano un progresso della conoscenza sul tema. Indicazione di eventuali problemi aperti.

#### **Bibliografia**

 $\rightarrow$  Deve contenere necessariamente tutte le fonti citate. Può comprendere anche fonti di riferimento generale che siano state esaminate durante il lavoro di tesi. Vanno citati anche i siti internet dai quali si prelevino idee e contenuti e va citato, se indicato, l'autore del materiale

#### **Lunghezza del testo**

® Non esiste alcun vincolo di lunghezza relativo alle tesi, sarà il docente relatore e stabilire il numero di pagine necessarie.

# **CARATTERI E FORMATTAZIONE**

- Formato **TITOLI**: (Times New Roman, grassetto, maiuscolo, pt 14 o 15)
- **1.1 Titoli dei paragrafi** (Times New Roman, grassetto, minuscolo, pt 12)
- **1.1.1** *Titoli dei sottoparagrafi* (Times New Roman, corsivo, minuscolo, pt 12)
- Formato *corpo della tesi:* (Times New Roman, pt. 12 o 13)
- Interlinea: 1.5
- Testo *giustificato*
- Margini: 2,5 su tutti i lati
- Numerazione in basso a destra, stampa fronte/retro
- Bibliografia: deve essere redatta in formato APA;
- Evitare note a piè di pagina;
- Lavorate con il Controllo Ortografia e Grammatica attivo.

## **NUMERAZIONE DEI CAPITOLI E DEI PARAGRAFI**

# **Capitolo 1**

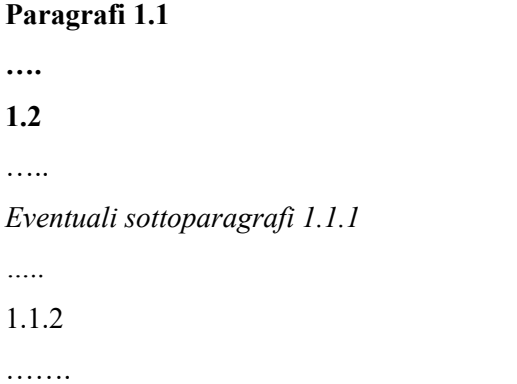

# **FIGURE, TABELLE E GRAFICI**

Figure, tabelle e grafici prendono la numerazione del capitolo e **progressiva per tipo di rappresentazione**:

Nel capitolo 1 le figure saranno: Fig. 1.1, Fig. 1.2 e così via;

Nel capitolo 2 saranno: Fig. 2.1, Fig. 2.2.;

Oppure se si tratta di tabelle, nel capitolo 1 saranno Tab. 1.1, Tab. 1.2, nel capitolo 2 Tab. 2.1, Tab. 2.2 e così via. Vale lo stesso per i grafici.

Se si tratta di figure, tabelle o grafici tratti da pubblicazioni o altri documenti a stampa occorre

citare con precisione le fonti, ponendo la citazione sotto le figure, le tabelle o i grafici stessi.

#### **CITAZIONI**

Nell' elaborato finale, le citazioni vengono redatte seguendo lo standard dell'American Psychological Association (stile APA). Degli esempi si possono trovare al seguente link:

https://it.bul.sbu.usi.ch/learning/apa\_date

### **INSERIRE CITAZIONI IN STILE APA CON WORD**

- Andare alla voce in alto "Riferimenti"
- Premere su "Citazioni e bibliografia"
- Premere "Inserisci citazione" (lo stile APA viene messo in automatico, in caso di dubbio, lì vicino c'è la voce "Stile" e si sceglie lo stile necessario) e poi su "Aggiungi nuova fonte"
- Si aprirà una finestra: scegliere il tipo di fonte da inserire (libro, articolo di rivista, atti di convegno…), inserire più dati possibile (premendo su "mostra tutti i campi bibliografia" si troveranno più voci da compilare, tra cui il link della fonte) e poi premere ok per confermare.
- Inserite le citazioni, premere su "Bibliografia" (vicino a "Inserisci citazione"), scegliere lo stile che si preferisce e, in automatico, Word vi elencherà le citazioni che avete inserito

### **BIBLIOGRAFIA**

Un'accurata ricerca bibliografica consentirà di estendere il nostro campo d'indagine, approfondendo gli aspetti che riteniamo più importanti. La lettura di due o più paper-review grazie all'ausilio di banche dati quali Doc Universe, Scopus, Google Scholar o ResearchGate ci permetterà l'accesso ad una visione integrale della letteratura prodotta sull'argomento.

### **PACCHETTO OFFICE GRATIS**

Gli studenti dell'Università di Verona possono installare Office 365 (include Word, Excel…) a costo zero su un massimo di 5 Pc, Mac o tablet.

#### *Installazione:*

Per gli studenti: accedere a Office.com/GetOffice365 con nome utente = <u>nome.cognome@studenti.univr.it</u> (o idxxxyyy@studenti.univr.it), scegliere Active Directory (con le altre piattaforme ci possono essere problemi), inserire la password GIA. In alto a destra clic su "installa Office" > App di Office365 > installare.

# **CONTROLLO PLAGIO**

L'Università degli studi di Verona si è dotata di un software (**COMPILATIO.NET**) che permette ai docenti di verificare l'uso corretto delle fonti, e agli studenti nel contempo di autovalutare l'autenticità dei propri lavori. Durante la stesura lo studente può verificare in qualsiasi momento il suo lavoro così da individuare le parti del testo potenzialmente ambigue, ritrovare le fonti da citare e costruire correttamente i riferimenti bibliografici. L'Università degli studi di Verona mette a disposizione dello studente gratuitamente un forfait di analisi ogni anno di circa 40 pagine (1pagina = 250 parole) per consentire la verifica dell'elaborato. L'iscrizione al servizio è ottenibile previa compilazione del form web presente al seguente indirizzo:

**https://www.compilatio.net/studium-inscription/isuv39**.

# RIFERIMENTI:

- https://www.dsu.univr.it/documenti/Iniziativa/dall/dall265246.pdf
- https://www.dlls.univr.it/documenti/Avviso/all/all748967.pdf
- https://www.dsu.univr.it/documenti/Avviso/all/all865735.pdf
- https://www.dea.univr.it/documenti/Avviso/all/all186112.pdf
- https://www.dlls.univr.it/documenti/Avviso/all/all114692.pdf
- all566891.pdf
- https://www.dse.univr.it/documenti/Avviso/all/all979152.pdf
- https://apastyle.apa.org
- https://paper.dropbox.com/doc/Guida-Tesi--Bcr\_1FMWOH0SE41LVeMWzbl9Ag-Um6ccjIrhlIlBoXdwDuft